Die im Bild gezeigte Funktion  $y(t)$  wurde mithilfe von einer Hilfsfunktion  $x(t)$  konstruiert.

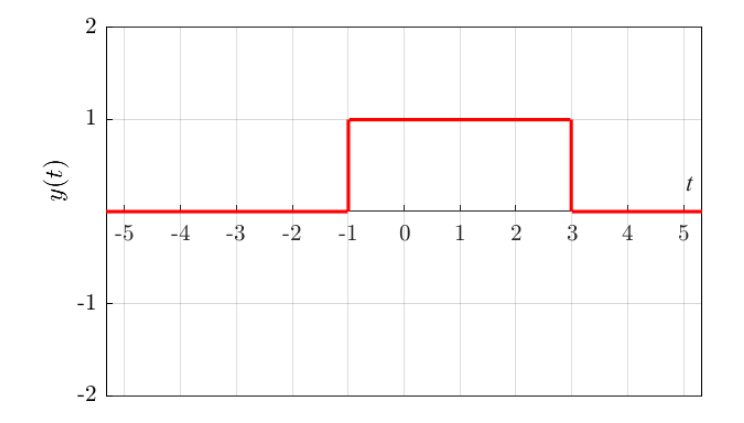

Welcher Ausdruck für *x*(*t*) entspricht den **beiden** folgenden Bedingungen?

l.

$$
\begin{cases}\ny(t) = x(t) - \varepsilon(t-3) \\
y(t) = x(t) \cdot \varepsilon(3-t)\n\end{cases}
$$

# **Antwortmöglichkeiten**

• A: **richtig**  $x(t) = \varepsilon(t+1)$ 

• B: 
$$
x(t) = \varepsilon(t-1)
$$

• C: 
$$
x(t) = \text{rect}\left(\frac{t-1}{4}\right)
$$

Über die Funktion *x*(*t*) ist bekannt, dass ihre gerader und konjugiert gerader Anteile,  $x_g(t) = x_{g^*}(t) \neq 0$ . Welche Behauptung ist auf jeden Fall richtig?

# **Antwortmöglichkeiten**

- *•* A: **richtig** *x*(*t*) ist rein reellwertig
- B:  $x(t)$  ist gerade
- C:  $x(t)$  ist rein imaginär

**Lösungsweg:**

$$
\begin{aligned}\nx_g &= \frac{1}{2}(x(t) + x(-t)) \\
x_{g^*} &= \frac{1}{2}(x(t) + x^*(-t))\n\end{aligned}\n\Rightarrow x(t) = x^*(t) \Rightarrow \text{Im}\{x(t)\} = 0 \Rightarrow x(t) = \text{Re}\{x(t)\}
$$

Gesucht sind zwei harmonische Schwingungen *x*(*t*) und *y*(*t*) die folgenden Bedingungen entsprechen:

1) *x*(*t*) ist konjugiert gerade,

2) Das Skalar Produkt  $\langle x(t), y(t) \rangle = 0$ 

Wählen Sie **alle** Funktionspaare die beiden Bedingungen passen.

A) 
$$
x(t) = j\sin(\omega_1 t), y(t) = \cos(\omega_2 t), \omega_1 = \omega_2
$$
  
\nB)  $x(t) = j\cos(\omega_1 t), y(t) = \sin(\omega_2 t), \omega_1 = \omega_2$   
\nC)  $x(t) = j\sin(\omega_1 t), y(t) = \cos(\omega_2 t), \omega_1 \neq \omega_2$   
\nD)  $x(t) = j\cos(\omega_1 t), y(t) = \sin(\omega_2 t), \omega_1 \neq \omega_2$   
\nE)  $x(t) = \sin(\omega_1 t), y(t) = \cos(\omega_2 t), \omega_1 = \omega_2$   
\nF)  $x(t) = \cos(\omega_1 t), y(t) = \sin(\omega_2 t), \omega_1 = \omega_2$   
\nG)  $x(t) = \sin(\omega_1 t), y(t) = \cos(\omega_2 t), \omega_1 \neq \omega_2$   
\nH)  $x(t) = \cos(\omega_1 t), y(t) = \sin(\omega_2 t), \omega_1 \neq \omega_2$ 

# **Antwort**

### A, C, F, H

### **Lösungsweg:**

Laut 1. Bedingung,  $x(t) = x^*(-t)$ . Dies gilt nur für  $x(t)$  in der Form  $x(t) = j\sin(\omega_1 t)$  und  $x(t) = \cos(\omega_1 t)$ . Tatsächlich:

$$
x(t) = j\sin(\omega_1 t)
$$
  
\n
$$
x^*(t) = -j\sin(\omega_1 t)
$$
  
\n
$$
x(t) = \cos(\omega_1 t)
$$
  
\n
$$
x(t) = \cos(\omega_1 t)
$$
  
\n
$$
x^*(t) = \cos(\omega_1 t)
$$
  
\n
$$
x^*(t) = \cos(\omega_1 t)
$$
  
\n
$$
x^*(t) = \cos(\omega_1 t)
$$
  
\n
$$
x^*(t) = \cos(\omega_1 t)
$$

Die 2. Bedingung (Orthogonalität) ist erfüllt für alle  $\omega_1 \neq \omega_2$  und für den Spezialfall  $\omega_1 = \omega_2$ bei  $\frac{\pi}{2}$  relativer Phasenverschiebung.

Somit sind die richtigen Paare: A, C, F, H

# **Antwortmöglichkeiten**

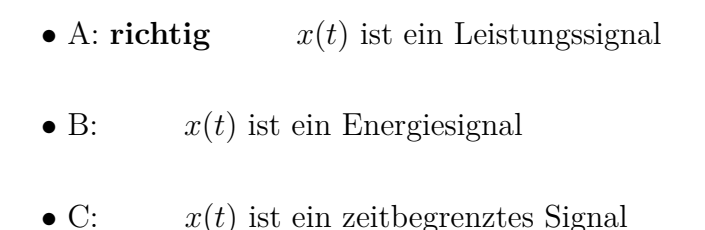

### **Lösungsweg:**

 $x(t) = \delta(\sin(\omega t))$  ist eine periodische Dirac- $\delta$  Folge mit der Periodendauer von  $T = \frac{2\pi}{\omega}$ *ω* .

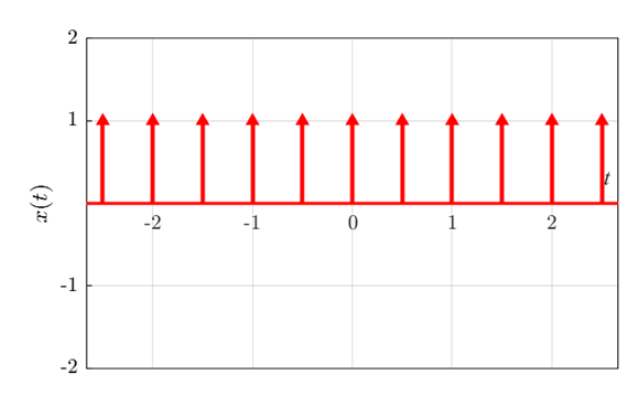

Die übertragene Leistung ist

$$
P_{x(t)} = \frac{1}{T} \int_{0}^{T} |\delta(0)|^2 dt = 1^2 \cdot \frac{T}{T} = 1 < \infty
$$

Die übertragene Energie ist  $E_{x(t)} = \sum_{n=1}^{\infty}$ *n*=*−∞*  $1^2 \rightarrow \infty$ 

Also es handelt sich um ein Leistungssignal. *x*(*t*) ist zeitunbegrenzt indem  $x(t \to \infty) \neq 0$ .

# **Antwortmöglichkeiten**

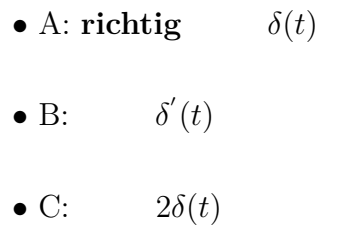

### **Lösungsweg:**

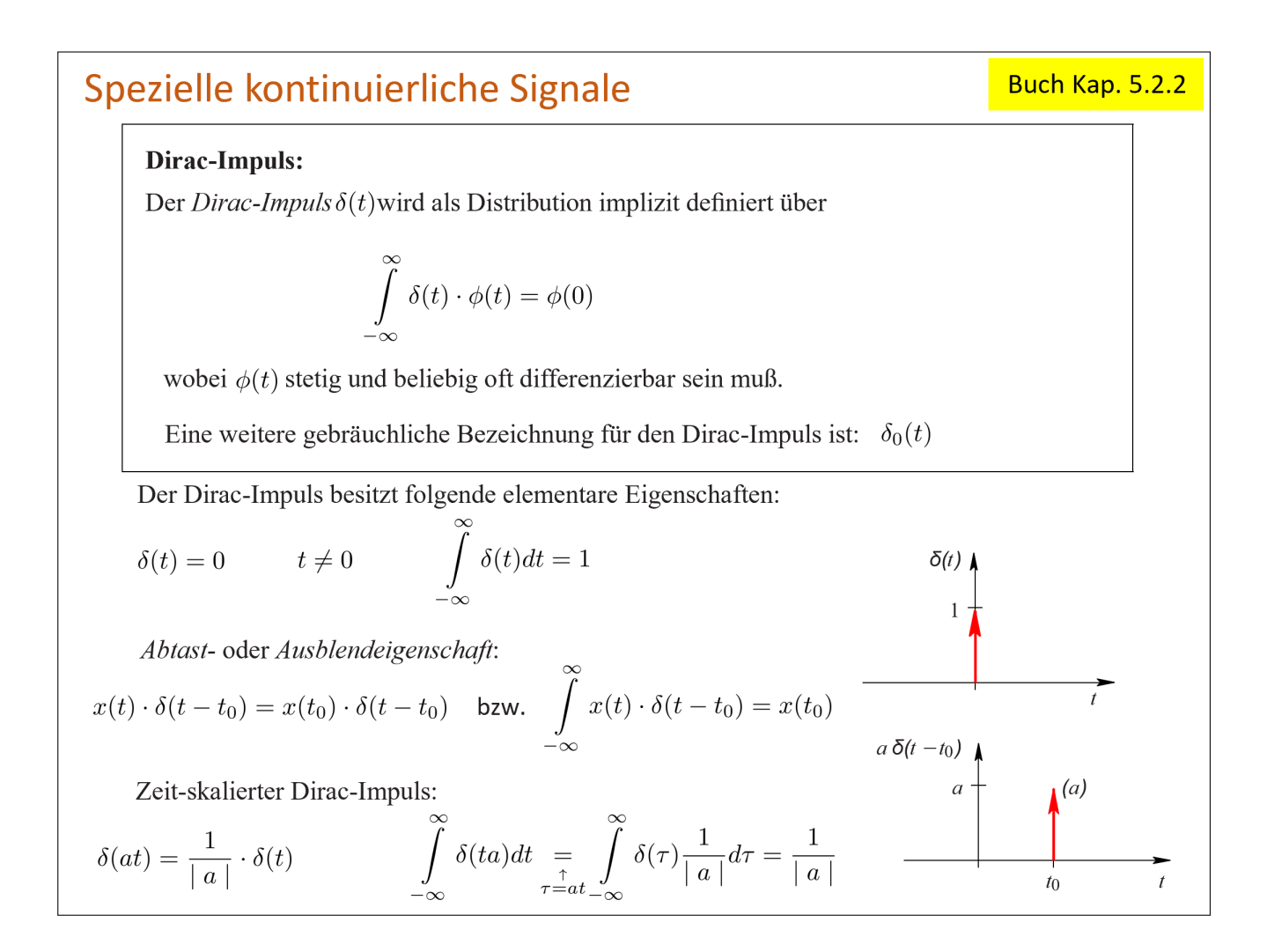

Gegeben sei die **zweiseitige** Laplace-Transformierte  $X(s) = \frac{100}{s}$  $\frac{160}{s^2 - as - bs + ab}$  mit *a, b ∈* R *>* 0 und *b > a* im Konvergenzgebiet *Re{s} < a*. Berechnen Sie die zugehörige Zeitfunktion  $x(t)$  für  $a = 2$  und  $b = 3$  und bestimmen Sie daraus das numerische Ergebnis für  $x(t = -4)$ .

Hinweis: Verwenden Sie den Residuensatz. Beachten Sie dabei den Umlaufsinn der Hilfskurve: Das Residuum weist ein positives Vorzeichen auf falls die eingeschlossene Singularität im mathematisch positiven Sinn umlaufen wird, und negatives Vorzeichen falls der Umlauf im mathematisch negativen Sinn erfolgt. Geforderte Genauigkeit: *±*0.01.

**Lösungsweg:**

*X*(*s*) besitzt einfache Pole bei *a* und *b*. Das Konvergenzgebiet liegt lt. Angabe links von a. Für *t >* 0 schließen wir die Hilfskurve links und erhalten *x*(*t*) = 0. Für *t <* 0 schließen wir die Hilfskurve rechts und berechnen die zwei umschlossenen Residuen gemäß:

$$
Res1 = -\lim_{s \to a} (s - a) \frac{100e^{st}}{(s - a)(s - b)} = 100 \frac{e^{at}}{b - a}
$$

$$
Res2 = -\lim_{s \to b} (s - b) \frac{100e^{st}}{(s - a)(s - b)} = 100 \frac{e^{bt}}{a - b}
$$

Das negative Vorzeichen ergibt sich hier jeweils aufgrund der Umlaufrichtung der Kurve im mathematisch negativen Sinn. Zusammengefasst ergibt das:

$$
x(t) = 100 \frac{e^{at} - e^{bt}}{b - a} \varepsilon(-t)
$$

Einsetzen der Zahlenwerte:  $x(t = -4) = 0.03$ 

Berechnen Sie die **zweiseitige** Laplace-Transformierte von  $x(t) = \varepsilon(t+1) - \varepsilon(t-1)$  und bestimmen Sie daraus das numerische Ergebnis für den Betrag von *X*(*s*) and der Stelle *s* = 1, d.h.  $|X(s=1)|$ . Geforderte Genauigkeit:  $\pm 0.1$ .

### **Lösungsweg:**

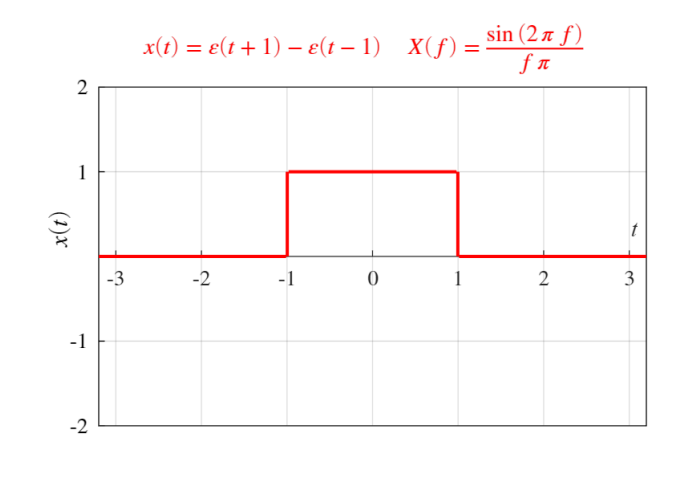

$$
X(s) = \int_{-\infty}^{\infty} \left[\varepsilon(t+1) - \varepsilon(t-1)\right] e^{-st} dt = \int_{-1}^{1} e^{-st} dt = \frac{e^s - e^{-s}}{s}
$$

Zahlenwert einsetzen:  $|X(s=1)| = 2.4$ 

Wie Sie wissen besitzt der ideale Hilbert-Transformator die Impulsantwort  $h_{ideal}(t) = \frac{1}{\pi t}$  mit zugehöriger Übertragungsfunktion (Fourier-Transformierter)  $H_{ideal}(f) = \mathcal{F}\{h_{ideal}(t)\} = -j \text{ sgn}(f)$ . Real existierende Systeme sind jedoch in ihrer Bandbreite *B* stets begrenzt. In dieser Aufgabe sollen Sie untersuchen wie sich diese Bandbegrenzung auf die Impulsantwort des Hilbert-Transformators auswirkt. Verwenden Sie dazu folgende modellhafte Übertragungsfunktion

$$
H_{bandbegrenzt}(f) = H_{ideal}(f) \cdot \text{rect}(\frac{f}{2B})
$$

mit *B* = 5 Hz. Berechnen Sie die zugehörige Impulsantwort  $h_{bandbegrenzt}(t) = \mathcal{F}^{-1}{H_{bandbegrenzt}(f)}$ . Werten Sie das Ergebnis zur Zeit  $t = 0.1$  s aus, d.h. geben Sie Sie den Wert *hbandbegrenzt*(*t* = 0*.*1) an. Geforderte Genauigkeit: *±*0.1

### **Lösungsweg:**

$$
h_{bandbegrenzt}(t) = \mathcal{F}^{-1}\{H_{bandbegrenzt}(f)\} = \int_{-B}^{0} je^{2\pi ft}df + \int_{0}^{B} (-j)e^{2\pi ft}df = \frac{1 - \cos(2\pi Bt)}{\pi t}
$$

Durch Einsetzen der Zahlenwerte erhält man:  $h_{bandbegin} (t = 0.1 \text{ s}) = 6.4$ 

Berechnen Sie den Klirrfaktor des unten dargestellten periodischen Signals *x*(*t*) mit Periode  $T = 1$ . Der Klirrfaktor ist definiert durch:

$$
k = \sqrt{\frac{|X_2|^2 + |X_3|^2 + |X_4|^2 + |X_5|^2 + \dots}{|X_1|^2 + |X_2|^2 + |X_3|^2 + |X_4|^2 + |X_5|^2 + \dots}} \times 100\%
$$

worin *X<sup>n</sup>* den n-ten (komplexen) Fourier-Koeffizienten bezeichnet. Geben Sie das Ergebnis in Prozent (%) an. Hinweis: P*∞ n*=1*,*3*,*5*,*7*...*  $\frac{1}{n^2} = \frac{\pi^2}{8}$ 8

Geforderte Genauigkeit: *±*0.1%

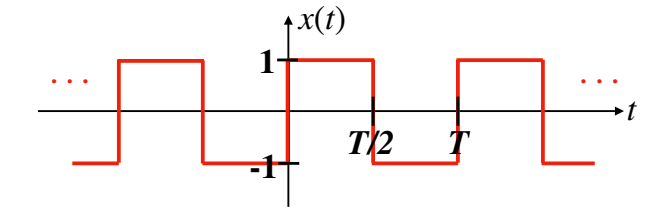

### **Lösungsweg:**

Die Fourier-Koeffizienten des periodischen, symmetrischen Rechtecksignals *x*(*t*) sind lt. Buch, Seite 258:

$$
X_n = \begin{cases} -j\frac{2}{\pi n} & n \text{ ungerade} \\ 0 & \text{sonst} \end{cases}
$$

Eingesetzt in die Definitions-Gleichung des Klirrfaktors ergibt das:

$$
k = \sqrt{\frac{|X_2|^2 + |X_3|^2 + |X_4|^2 + |X_5|^2 + \dots}{|X_1|^2 + |X_2|^2 + |X_3|^2 + |X_4|^2 + |X_5|^2 \dots}} \times 100\% = \sqrt{\frac{\sum_{3,5,7...}^{\infty} \frac{4}{\pi^2 n^2}}{\sum_{1,3,5...}^{\infty} \frac{4}{\pi^2 n^2}}} \times 100\% = \sqrt{\frac{\sum_{3,5,7...}^{\infty} \frac{1}{\pi^2 n^2}}{\sum_{1,3,5...}^{\infty} \frac{1}{n^2}}} \times 100\% = \sqrt{\frac{\pi^2 / 8 - 1}{\pi^2 / 8}} \times 100\% = 43.4\%
$$

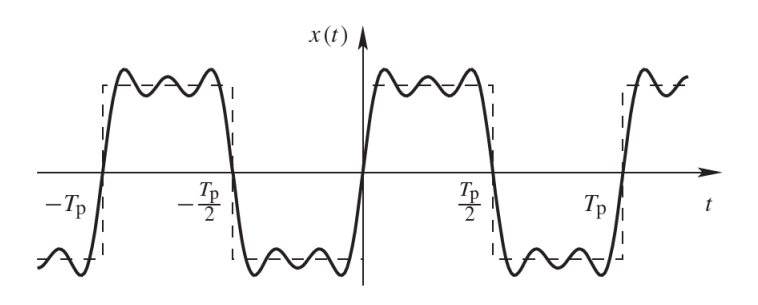

Bild 8.18: Darstellung eines periodischen Rechtecksignals über die ersten drei Glieder der Fourier-Reihe

#### **Beispiel 8.5:** Fourier-Reihe periodisches Rechtecksignal

Wir bestimmen die Fourier-Reihe des periodischen Rechtecksignals  $x(t) = \text{sgn}\left(\sin\left(2\pi \frac{t}{T_p}\right)\right)$ . Die komplexen Fourier-Koeffizienten berechnen sich zu

$$
X_n = \frac{1}{T_p} \int_{-T_p/2}^{T_p/2} x(t) \cdot e^{-j2\pi n \frac{t}{T_p}} dt = \frac{1}{T_p} \int_{-T_p/2}^{0} -e^{-j2\pi n \frac{t}{T_p}} dt + \frac{1}{T_p} \int_{0}^{T_p/2} e^{-j2\pi n \frac{t}{T_p}} dt
$$
  
=  $\frac{1}{T_p} \left[ -\frac{T_p}{-j2\pi n} e^{-j2\pi n \frac{t}{T_p}} \right]_{-\frac{T_p}{2}}^{0} + \frac{1}{T_p} \left[ \frac{T_p}{-j2\pi n} e^{-j2\pi n \frac{t}{T_p}} \right]_{0}^{\frac{T_p}{2}}$   
=  $-\frac{j}{2\pi n} \left[ 1 - (-1)^n \right] + \frac{j}{2\pi n} \left[ (-1)^n - 1 \right] = \frac{j}{\pi n} \left[ (-1)^n - 1 \right].$ 

Für gerades  $n$  verschwindet der Term, für ungerades  $n$  gilt:

$$
X_n = -j\frac{2}{\pi n}
$$
 bzw.  $a_n = 0$  und  $b_n = \frac{4}{\pi n}$ 

Damit lautet die komplexe bzw. reelle Fourier-Reihendarstellung

$$
x(t) = \sum_{n \text{ ungerade}} -j\frac{2}{\pi n} \cdot e^{j2\pi n \frac{t}{T_{\text{p}}}} = \sum_{n \text{ ungerade}} \frac{4}{\pi n} \cdot \sin\left(2\pi n \frac{t}{T_{\text{p}}}\right).
$$

Bild 8.18 zeigt das Signal und dessen approximierte Darstellung durch die ersten drei Glieder der Fourier-Reihe.  $\mathbf{r}$ 

Gegeben sind zwei Signale  $x_1(t)$  und  $x_2(t)$  als harmonische Schwingungen in der Form  $x_i(t) = A_i \cdot e^{j(\omega_i t + \varphi_i)} + \text{c. c.}$ Bekannt ist, dass  $\omega_1 \equiv \omega_0$  und  $\omega_2 \equiv 2\omega_0$ . Ermitteln Sie die Anfangsphase *φ*<sup>1</sup> (bzw. *φ*2), wenn das Produkt

 $x_1(t) \cdot x_2(t) = 2A_1A_2 [\sin(\omega_0 t) + \cos(3\omega_0 t)].$ *A*<sub>1</sub>*, A*<sub>2</sub>*,*  $\omega_0 \in \mathbb{R} > 0$ 

Geben Sie den Phasenwert im Bereich  $\left[-\frac{\pi}{2}\right]$  $\frac{\pi}{2}$ ,  $\frac{\pi}{2}$ 2 in Vielfachen von *π* an. Erforderliche Genauigkeit *±*0*,* 01.

Bsp.: für den Phasenwert von *− π*  $\frac{\pi}{3}$  tragen Sie "-0,33" ein.

### **Lösungsweg:**

$$
x_i(t) = A_1 e^{j\omega_i t + \varphi_i} + c.c. = 2\cos(\omega_i t + \varphi_i)
$$

$$
\cos(\alpha) \cdot \cos(\beta) = \frac{1}{2} \left[ \cos(\alpha - \beta) + \cos(\alpha + \beta) \right]
$$

$$
x_1(t) \cdot x_2(t) = 2A_1 A_2 \left[ \cos((\omega_1 - \omega_2)t + (\varphi_1 - \varphi_2)) + \cos((\omega_1 + \omega_2)t + (\varphi_1 + \varphi_2)) \right]
$$

Einsetzen von  $\omega_1 = \omega_0$  und  $\omega_2 = 2\omega_0$ :

$$
x_1(t) \cdot x_2(t) = 2A_1 A_2 [\cos (\omega_0 t - (\varphi_1 - \varphi_2)) + \cos (3\omega_0 t + (\varphi_1 + \varphi_2))]
$$

Vergleich mit der gegebenen Form des Produkts:

$$
x_1(t) \cdot x_2(t) = 2A_1 A_2 [\sin (\omega_0 t) + \cos (3\omega_0 t)] = 2A_1 A_2 [\cos (\omega_0 t - \frac{\pi}{2}) + \cos (3\omega_0 t + 0)]
$$

.

Hier haben wir berücksichtigt, dass  $\left| \sin(t) \right| = \cos\left(t - \frac{t^2}{\sqrt{2}}\right)$ *π* 2  $\setminus$ Somit:

$$
\begin{cases}\n-(\varphi_1 - \varphi_2) = -\frac{\pi}{2} & \Rightarrow \varphi_1 = \frac{\pi}{4} \\
\varphi_1 + \varphi_2 = 0 & \end{cases} \Rightarrow \varphi_1 = \frac{\pi}{4} \varphi_2 = -\frac{\pi}{4}
$$

Vergleich mit der gegebenen Form des Produkts (Alternative Angabevariante):

$$
x_1(t) \cdot x_2(t) = 2A_1 A_2 \left[ \cos \left( \omega_0 t \right) + \sin \left( 3\omega_0 t \right) \right] = 2A_1 A_2 \left[ \cos \left( \omega_0 t + 0 \right) + \cos \left( 3\omega_0 t - \frac{\pi}{2} \right) \right]
$$

Somit:

$$
\begin{cases} \varphi_1 - \varphi_2 = 0 \\ \varphi_1 + \varphi_2 = -\frac{\pi}{2} \end{cases} \Rightarrow \varphi_1 = \varphi_2 = -\frac{\pi}{4}
$$

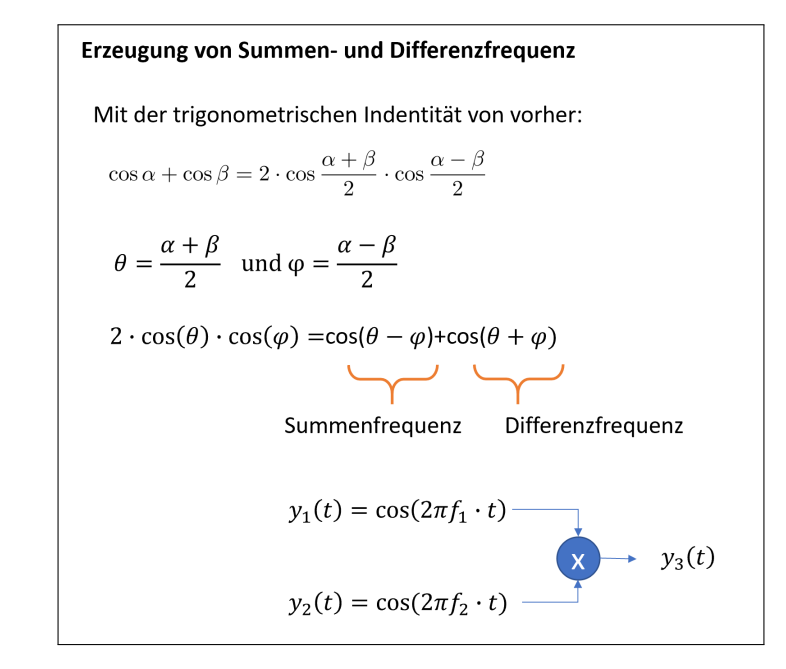

# Multiplikative Überlagerung im Fourier Bereich

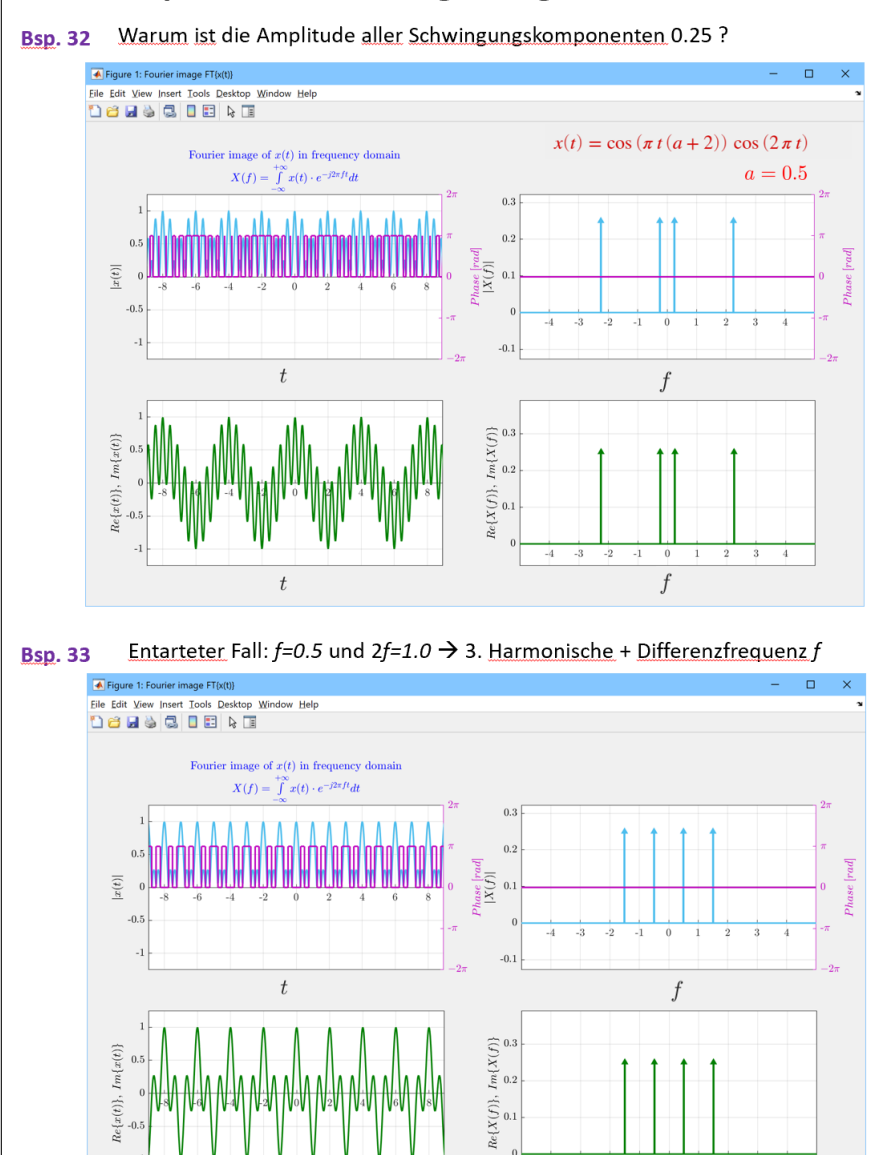

 $\boldsymbol{f}$ 

 $\bar{t}$ 

Berechnen Sie:

Variante A:

das Faltungsintegral 
$$
x(t) * y(t) = \int_{-\infty}^{\infty} x(\tau) \cdot y(t - \tau) d\tau
$$

Variante B:

das Korrelationsintegral  $\langle x(t), y(t + \tau) \rangle = \int_{0}^{\infty}$ *−∞*  $x^*(t) \cdot y(t+\tau)dt$ 

für folgende Funktionspaare:

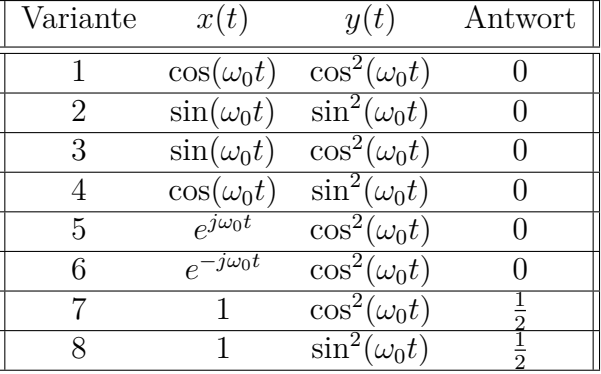

Geben Sie Ihre Antwort mit der *±*0*.*01 Genauigkeit ein.

## **Antwort**

0 - für Varianten 1-6 0.5 - für Varianten 7,8

### **Lösungsweg:**

Für Varianten 1-6, weisen  $x(t)$  und  $y(t)$  keine gemeinsame Periodizität (= spektrale Überlagerung) auf. Daher ergibt die Integralauswertung für alle diese Fälle  $\boxed{0}$ . Für Varianten 7 und 8 gilt  $y(t) = \frac{1}{2} \pm \frac{\cos(2\omega_0 t)}{2}$  $\frac{2\omega_0 t}{2}$ . Somit ergibt die Faltungsoperation zweier Konstanten  $\frac{1}{2T}$   $\int$ *T −T*  $\left(\frac{1}{2}\right)$  $\frac{1}{2} \cdot 1$ )  $dt = \frac{1}{2}$ 2

Berechnen Sie die Leistung eines **nichtperiodisches** Signals  $x(t) = \frac{1}{2}$ sgn [si(*t*)]:

# **Antwort**

 $P_{x(t)} = \frac{1}{4}$ 4

**Lösungsweg:**

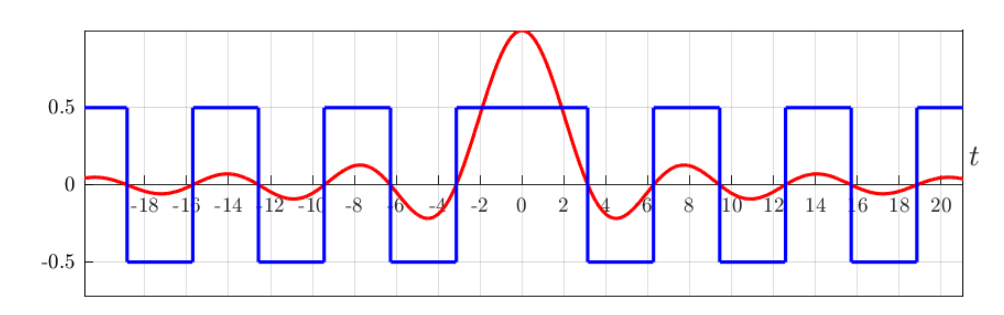

sgn(*t*) ist an der Stelle  $t = 0$  nicht definiert. Allerdings, hat dies keinen Einfluss auf die Auswertung der Fläche unter dem sgn<sup>2</sup> Profil.

$$
P_{x(t)} = \lim_{T \to \infty} \left( \frac{1}{2T} \int_{-T}^{T} |x(t)|^2 dt \right) = \lim_{T \to \infty} \left( \frac{1}{2T} \int_{-T}^{T} \left( \frac{1}{2} \cdot 1 \right)^2 dt \right) = \boxed{\frac{1}{4}}
$$

Für ein unbekanntes Zeitsignal *x*(*t*) gegeben ist seine Selbstfaltung als Funktion *y*(*t*). Finden Sie den Wert der Autokorrelationsfunktion des Signals  $x(t)$  zum Zeitpunkt  $\tau_1$ . Nehmen Sie an, dass die Impulsbreite $T \ll t_0$ ist.

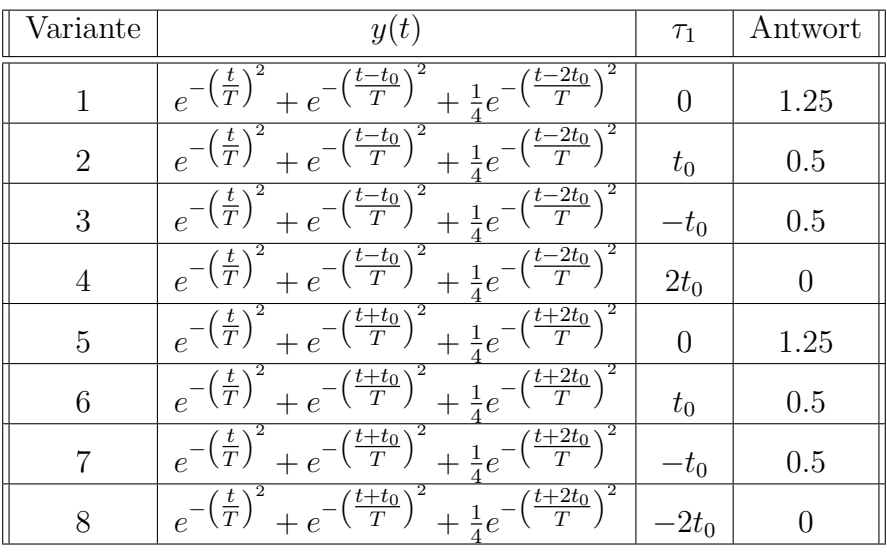

**Lösungsweg:**

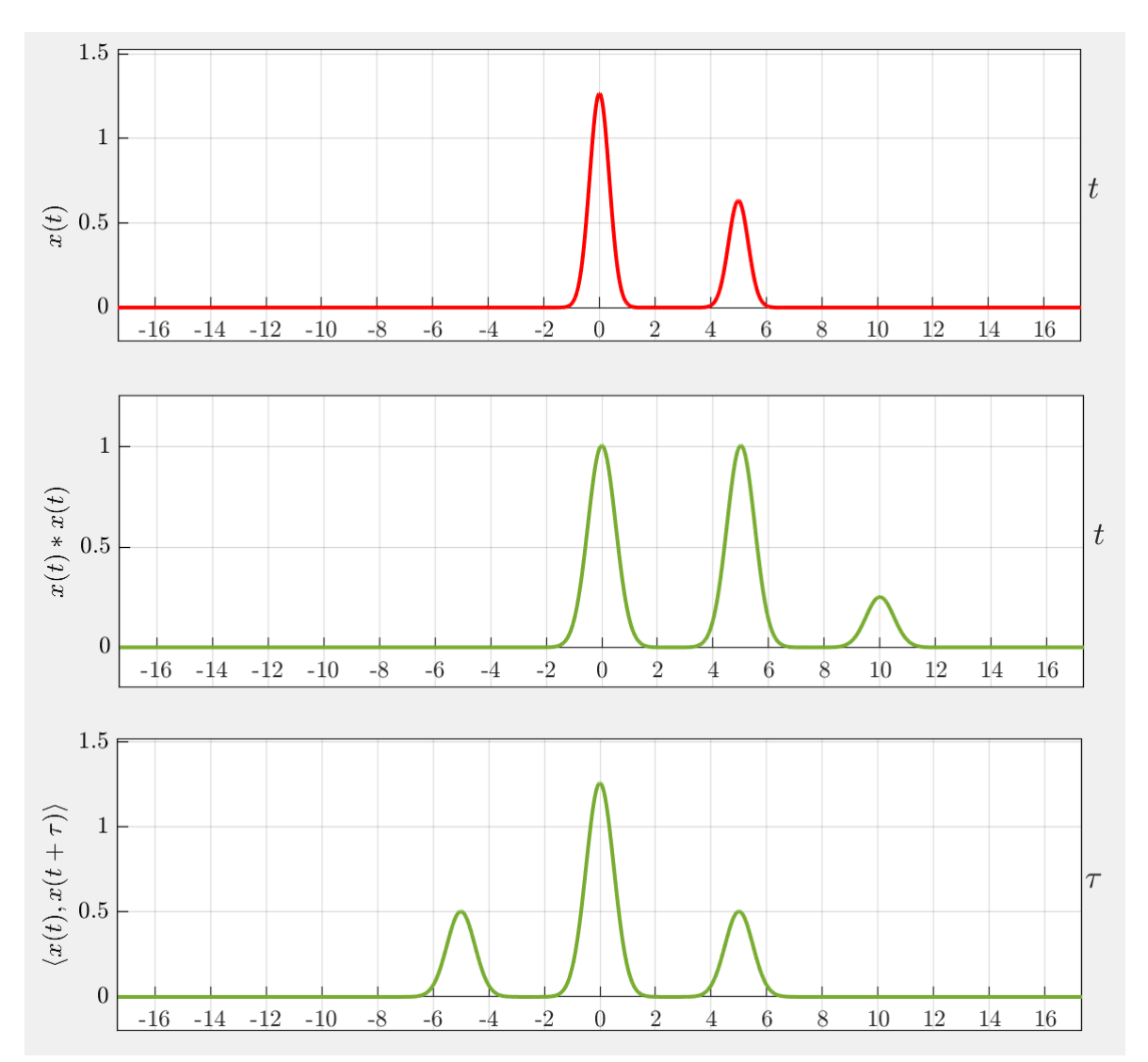

Wir wenden das Faltungstheorem an, finden das Bild im Fourier-Bereich, bestimmen den Betragsquadrat und berechnen die AKF mittels des Korrelationstheorems. Die gegebene Funktion *y*(*t*) besteht aus verzögerten Impulsen. Laut Fourier-Korrespondenz:

$$
g(t) = e^{-\left(\frac{t}{T}\right)^2} \circ \cdots \circ G(f) = \sqrt{\pi}T \cdot e^{-(\pi fT)^2}
$$

Laut Fourier Verschiebungstheorem:

$$
g(t - t_0) \circ \longrightarrow G(f) \cdot e^{-j2\pi ft_0}
$$

Somit:

$$
y(t) \circ \cdots Y(f) = G(f) \left( 1 + e^{-j2\pi ft_0} + \frac{1}{4} e^{-j4\pi ft_0} \right) = G(f) \left( 1 + \frac{1}{2} e^{-j2\pi ft_0} \right)^2
$$

Laut Faltungstheorem  $Y(f) \equiv X^2(f)$ , wo  $x(t) \rightarrow X(f)$  ist. Gesucht wird das Fourier-Bild der AKF in der Form  $Z(f) \equiv |X(f)|^2$ . Der Betragsquadrat kann direkt aus dem quadratischen Term in *Y* (*f*) durch Konjugation gewonnen werden:

$$
Z(f) = G(f) \left( 1 + \frac{1}{2} e^{-j2\pi ft_0} \right) \left( 1 + \frac{1}{2} e^{+j2\pi ft_0} \right)
$$
  
=  $G(f) \left( 1 + \frac{1}{4} + \frac{1}{2} e^{-j2\pi ft_0} + \frac{1}{2} e^{j2\pi ft_0} \right)$ 

Nach Anwendung des Korrelationstheorems, bekommen wir die AKF im Zeitbereich

$$
Z(f) \longrightarrow 1.25 \cdot e^{-\left(\frac{\tau}{T}\right)^2} + \frac{1}{2}e^{-\left(\frac{\tau - t_0}{T}\right)^2} + \frac{1}{2}e^{-\left(\frac{\tau + t_0}{T}\right)^2}
$$

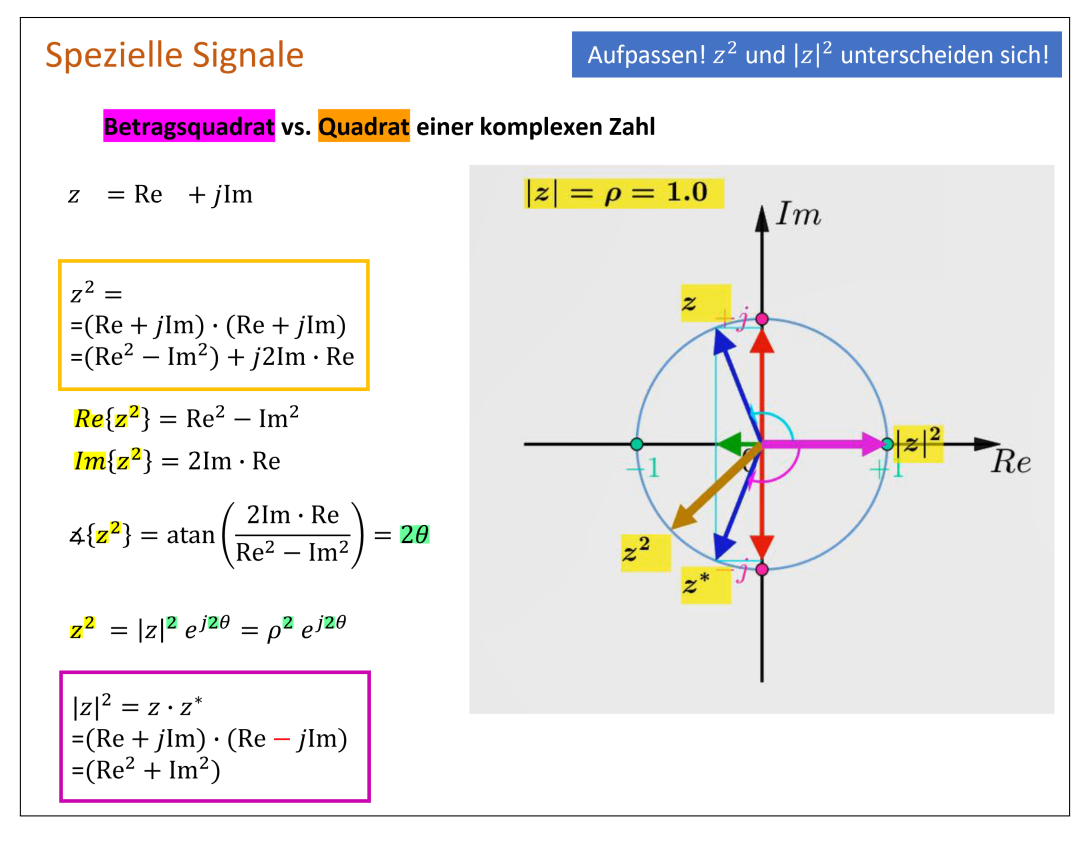